# 複式簿記教育支援のための CAI システムに関する研究

# A Study on The Basic of Book Keeping By CAI Leaming System

藤 本 孝一郎 \*1, 庄 内 千 二 \*2, Kouichire Fujimoto, Senji Shonai, **倍** 和 博\*3,坂 本 眞一郎\*4, Kazuhiro Bai, Shin-ichiro Sakamoto, 竹 本 宣 弘\*5 Nobuhiro Takemote

1 はじめに

 複式簿記の記帳技術の習得にあたってコンピュータによる学習支援システムの開発をした。すな わち CAI オーサリング・システムを利用して、複式簿記教育の特に入門段階でのテキストを中心 とした学習課程をCAI:コース化し教育を支援するものである。

 従来の複式簿記学習の限界を克服するための新しい学習方法を考案し,さらにより効果的な学習 を実現できるようにマルチメディア・データを活用できるCAIオーサリング・ソフトウェアを採 用し,相互対照・即時参照に適した画面出力を実現するプログラムとしたものである。

 なおハードウェアとしては城西大学女子短期大学部におけるパーソナル・コンピュータ (「Pc-9801」シリーズ, o・sはwindows 3.Dを用いた。システムはスタンドアローン環境で 開発・利用したものである。

# Ⅱ システムの開発と特徴

1.簿記教育システムの検討

#### (1) 複式簿記の入門的学習

 初学者にとって複式簿記学習は非常に困難な面がある。それは勘定計算技術の体得の不十分さに よることが原因の大半であると思われ,このような段階ではどのような小さな問題も嫌悪感のみ生

\*5工学院大学

 <sup>\*1</sup>城西大学女子短期大学部 \*2浅山税理士事務所 \*3城西国際大学 \*4 城西国際大学

み出すものとしか映らないと言われることも理解できる。勘定計算技術は資本運動の記述という秩 序性を有しており,さらに常に連関するもの(勘定等)を探す・対照しながら処理する等の独特な 方式が採用されている。旧来の試行錯誤を通じてやがて理解にいたるとする記帳訓練中心のいわゆ る「仕訳は暗記である」で表現されるような無味乾燥な学習が,簿記嫌いを醸成する原因の一つと なっていることを考えれば技術習得のための工夫された方法を考える必要があると思われる。

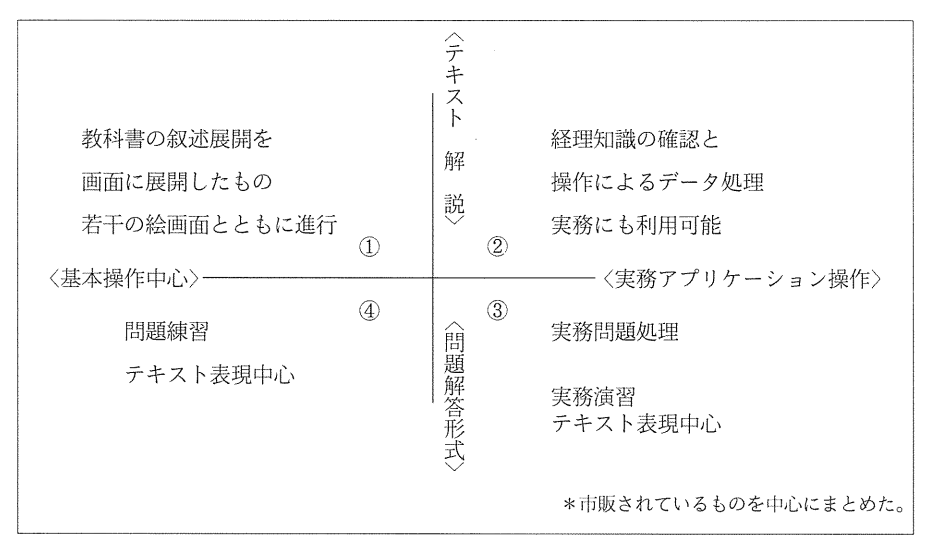

図1複式簿記の教育用ソフトウェアの種別

 複式簿記の学習ではどの論点でも常に勘定計算原理が前提とされる。そこでまず第一に,この原 理習得に整合した方法が必要となる。取引の仕訳処理が勘定に記入されると即時に貸借対照表・損 益計算書に至る過程を常に思考する思考練習ともいうべき作業を繰り返し行うという方法を考え た。これは理解への早道であり,かっ上位論点への対応も有機的な効果を生むものと思われる。い わば骨格ともいうべき「複式記入機構の全体観の学習」をすすめる方法である。

 そこで勘定計算を秩序の中核として設定し,常にその「全体観」を把握し確認する方法をコン ピュータを教育支援として利用するCAIシステムに適用した。すなわち初学者を対象とした複式 簿記学習支援の CAI システムである。この構想による CAI システムは従来のクイズ形式中心 や,コンピューター会計の操作中心でもない新しい構成を有するものといえる。

 そこで以上のような相互対照・即時参照に適した画面出力を実現するソフトウェアとしてCAI オーサリング・ソフトウェアの採用を考えた。

(2) CAI オーサリング・ソフトウェア

このような全体観を養う教育を実現するために, CAI オーサリングシステムの2つの機能を利 用するものとした。

複式簿記教育支援のためのCAIシステムに関する研究 43

 第1に,簿記技術の全体観を養うために自由な検索(不明な基本用語にすぐに遡ることができる 特性等)を利用するハイパーテキスト機能である。これを利用することにより他の画面のリアルタ イムな展開とその経路を示すことができる。勘定・試算表・貸借対照表・損益計算書の連関を画面 に示し解りやすくなる。またそれまでの論点確認等にも有効である。

 第2に,学習課程の効果的提供を可能とするマルチメディア機能である。各学習論点における音 声・イメージ・動画などを適宜利用でき学習への興味を引き出すことが可能となる。

ハイパーテキスト機能については、教授課程によって学習者の個別の参照可能な環境を提供でき る点で有効である。すなわち従来のコース中心のCAIシステムでは,教育の進度に応じた適切な メッセージを出すための機構や自由な経路がないため,ある状況に陥った場合,次にどの情報を参 照すべきかということを全てあらかじめ教材側で準備することが必要である。そのため個別教育と いうCAIの特長が十分達成されていない。この点ハイパーテキスト機能によってその克服が可能 であると思われる。

さらにマルチメディア教材では,時間によって変化するアニメーションや VTR などの動的な データを扱うことができる。この場合非常に拡張性にすぐれたものであれば,システムが扱う多様 のデータ・メディアにより、簿記技術の学習のより効果が期待できる。

## Ⅲ 複式簿記学習支援 CAI システム

#### 1. 複式簿記 CAI システムの構想

 そこで以上のような利点を有するCAIシステムを開発した。この場合のCAIシステムによる 学習コンテント (The Learning Table of Contents) は以下のような指針に基づくものとした。

- ①目的:複式簿記の初学者向け入門レベルの処理技術を支援するシステムとする。すなわち 財務諸表として貸借対照表・損益計算書に至る仕訳・勘定処理の理論と技術の習得を目的と する。
- ②論点構成:問題を入門レベルとするため,可能なかぎり論点を限定した学習範囲とする。 資産・資本・費用・収益という項Ltlに勘定類を限定し,さらに代表的取引処理で構成する。 取引はそれぞれの勘定の貸借に計上できる少数とする。資本は元入れのみとする。また期間損 益計算の決算論点も基本的なもの(減価償却,貸倒引き当て,経過勘定項目等)とする。
- ③画面構成:問題提示・仕訳処理・勘定表示・試算表・貸借対照表・損益計算書を同時にか, あるいは適宜ディスプレイ表示できる構成とする。取引の処理形式はディスプレイに基本構成 項目を示した仕訳を表示し,勘定名選択ウィンドウをポップアップさせる等の方法により選択 させ,金額は実際にキー入力させる。即時に勘定が更新されその結果が貸借対照表・損益計算 書に表現される状況を一覧できる。
- ④操作:CAIシステムは基本用語等のテキストレベルでの確認・検索,各画面ごとのレ ファレンス,進行・退行選択ボタン,上位・下位への移動画面などを展開できる操作環境と する。
- ⑤学習者:学習者は,画面に提示される設問を仕訳としてキー入力し貸借対照表・損益計算書 までの展開結果を確認する。正解に達するまでの復習等試行錯誤的な繰り返しを経て次の設問 に移る。
- ⑥ その他:入力仕訳,各項目(勘定等)のブラウジング(一覧),印刷による経過・結果を確 認,個人の作業履歴,誤りのメッセージと後処理等の各作業に利用可能なファイルを確保 する。

#### 2.システム概要と内容

44

システムは以上のような構想を受けて,次のような機能を持たせもので開発することとした。

- ●教材の容易な拡張性、教授戦略知識との整合性を考慮する。
- ●自由な検索を可能とするハイパーテキスト機能を利用する。
- ●教材分野専門家によるコース教材作成を可能とする。
- ●マルチメディア・データを容易に活用できる。

#### (1) システムの構造

 システム全体は「シナリオ」と呼ばれる作成された教材やプレゼンテーション・データと,「フ レーム」と呼ばれる複数の画面とrコース」と呼ばれる画面の流れから構成される。

またシナリオを実行した学習者の実行進度や取得した点数などの情報を学習状況として、記録管 理する。

 学習は数段階から成る教授課程の下で学習目標と教材シナリオとして構成され,システムのコー スに結びつけられるシステム・シナリオとして展開されていく。システムの各教材知識はマルチメ ディア・プレゼンテーションをベースとした論点知識と複式簿記技術展開が即時に把握できるフ レームをベースとした操作知識で統合的に表現される。

 また学習者に直接提示されるマルチメディア情報は,さまざまな論点の特徴に応じて任意に追 加・変更可能なものとする。そのためシステム自身は汎用の構造とし,教授者自身が個々の教授状 況に応じて柔軟に設計・保守できるものとする。

 また対象となる学習者は初めてコンピュータを扱う学生から,ある程度の操作ができる学生にわ たっている。そこで初心者でも扱える容易なインターフェースをとったシステムとする。

(2)学習目標

このような条件を満たすため各フレームは、対象論点の問題構造データとマルチメディア・デー タの2層の構造となった。この2階層間に各学習目標の要素が結合しフレームとなり,コースの各 段階を構成する。各学習コンテントは複式簿記機構確認と「問題一解答形式」による論点把握の同 時処理としている。各フレームは問題・知識・解答・参照・進行の各要素から構成され,構成要素 間のリンクを設けることができる。

(3) 学習シナリオ

 学習シナリオは教材作成者が学習者に対して明示的に提示する学習制御の流れの情報であり, 章・節・項などの階層構造を大枠として定義する。各フレームの要素はいわば論理的な構造を持 ち,知識属性・選択条件・終了条件の各情報から構成される。学習者にはフレームごとに管理され ているマルチメディア情報が提示されるが,フレームの要素がマルチメディア情報の管理単位と対 応している。

フレームの学習論点は、概念知識に対応する解説・例題・演習・補足などと操作知識に対応する いわば操作シミュレーションとなる。

学習目標と教材シナリオ,マルチメディア情報の関係を図2に示す。

#### (4) システム環境

今回は以前に城西大学女子短期大学部において開発したソフトウェアを基礎に、パーソナル・コ ンピュータ(rpC-98011シリーズ,0・Sはwindows 3.1)を用い, CAIコース・ソフトウェ アを利用したスタンドアローンタイプとして試験的に開発・利用した。(図3参照)

## IV 学習過程と CAI システム

#### 1.CAIシステムの利用の特徴

このようにして開発されたシステムの特徴は次のようである。

(1)学習者

 学習者は,あらかじめ指導者により示された課程に基づき学習計画を行う。このとき計算機等の 学習準備等を行う。学習フレームは問題中心に設計されており,学習者はあらかじめ各論点を代表 する問題を解答するための知識確認をしておく。

なおシステム利用による質問事項については学生用のワート」ウィンドウを利用する。

図2 システム概要

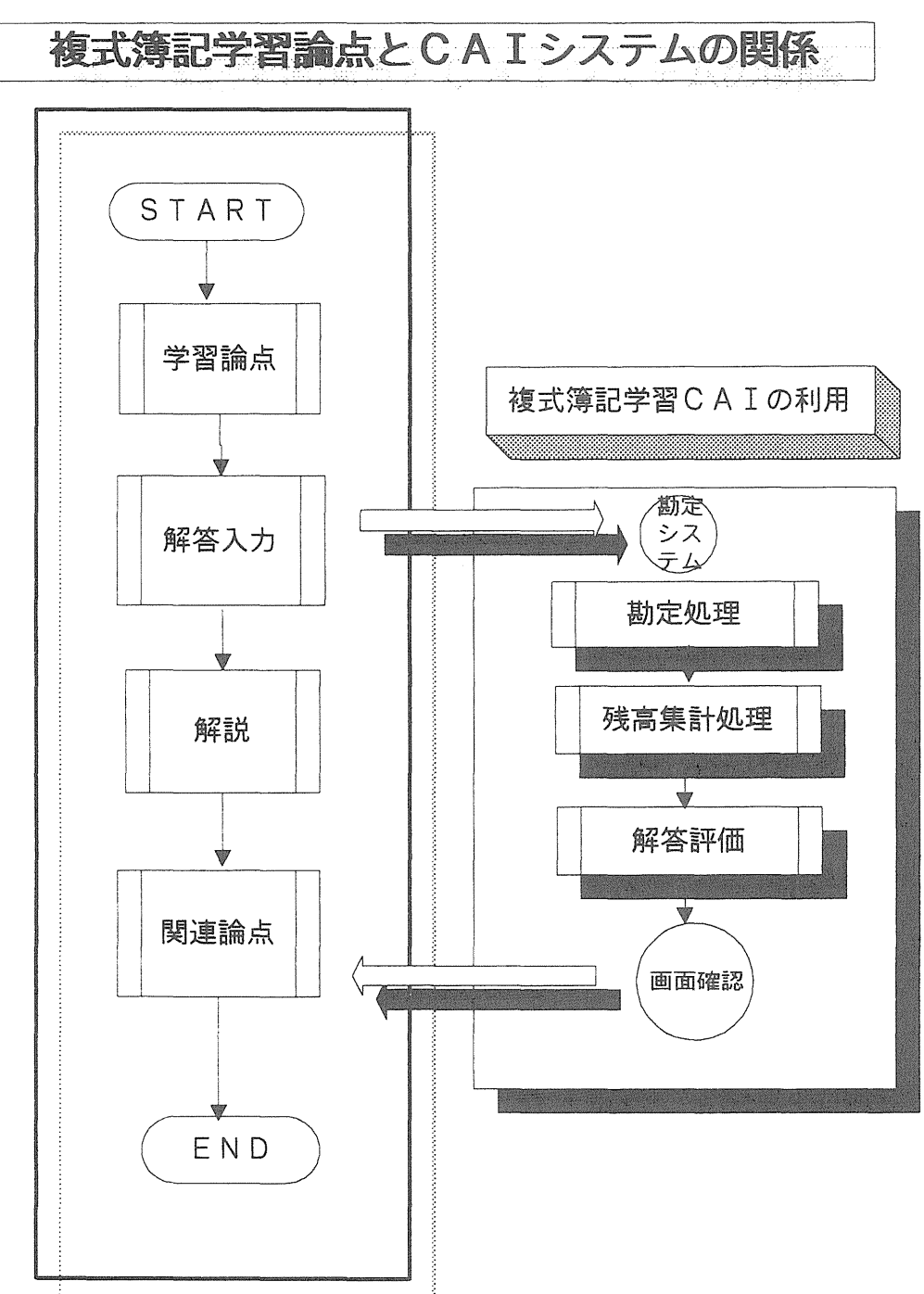

複式簿記教育支援のためのCAIシステムに関する研究 47

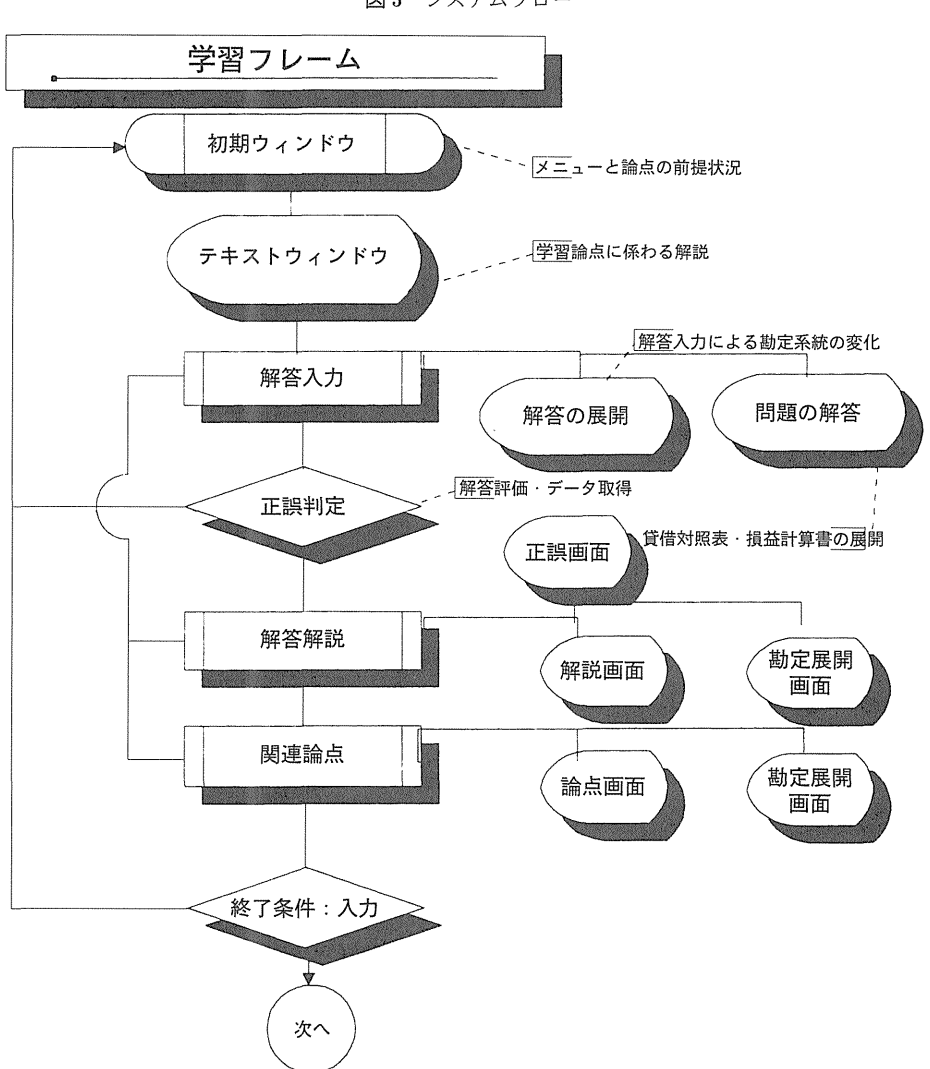

図3 システムフロー

#### (2) 学習フレーム

学習コースに従い各フレームからサブメニューを選択・学習を始める。

 アイコンを選択し,初期メニューから学習目標や学習内容,関連学習フレームを読み全体の概要 を把握し選択する。問題フレームに移り解答を行い,解答の指示やレファレンスのためのアイコン を選択する。

 画面は自分の行った仕訳処理がどのように波及して複式簿記システムの結果に影響を与えるのか を表示する。勘定・仕訳帳が同時に示され,勘定と試算表の関係・試算表と貸借対照表・損益計算 書が同時にか,あるいは望めば即時に表現できる構成となる。課題を含めて学習が完了した時点で システム側からの評価を受ける。結果を出力する。フレームによっては印刷等の出力指示がある。

(3) 搭導者と後処理

指導教員は、あらかじめ学習者の前回システム利用履歴を把握しておく。システム利用の後,履 歴等のデータを管理する。なお質問などのデータをチェックし回答データとして管理する。

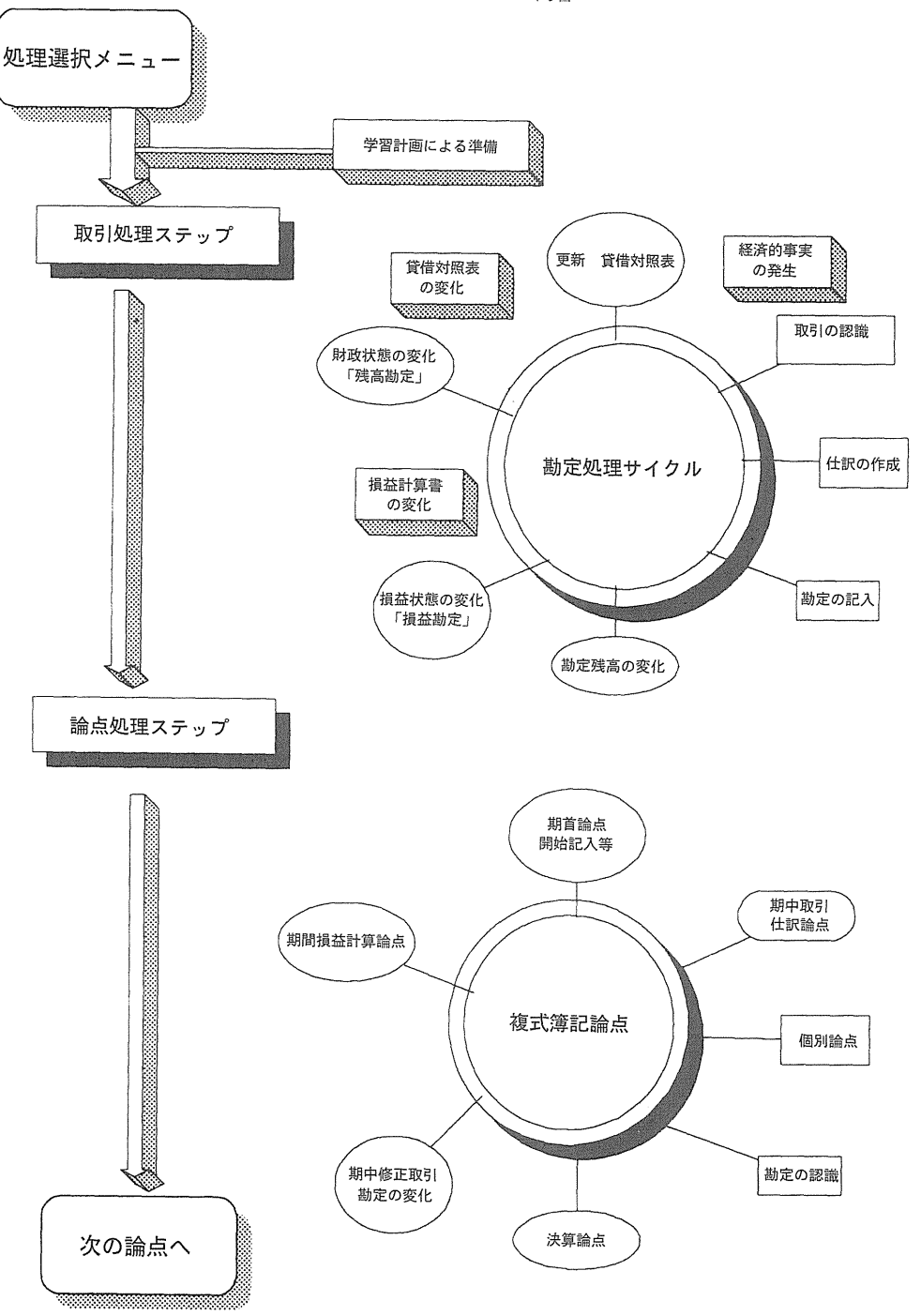

図4CAIシステムと内容

#### 2. 学習過程と CAI システム

 指導者は,授業概略と学習する期申処理・決算処理の基本構造に関する知識を説明し,例題によ りCAI支援システムで扱う問題と類似した設問を簡単に練習させる。その後,一定の時間枠を設 定し支援システムを自由に利用させる。利用後学習進行をチェックする等後処理をする。

 学習者は,画面上のボタンを押すだけで目標や内容,評価基準,流れ,関連する他のフレーム, 提出物,参考解説などを見ることができる。

 また「ノート」による質問等の提示によって,学習計画や疑問,自己評価やコメントを指導者へ 提出することができる。

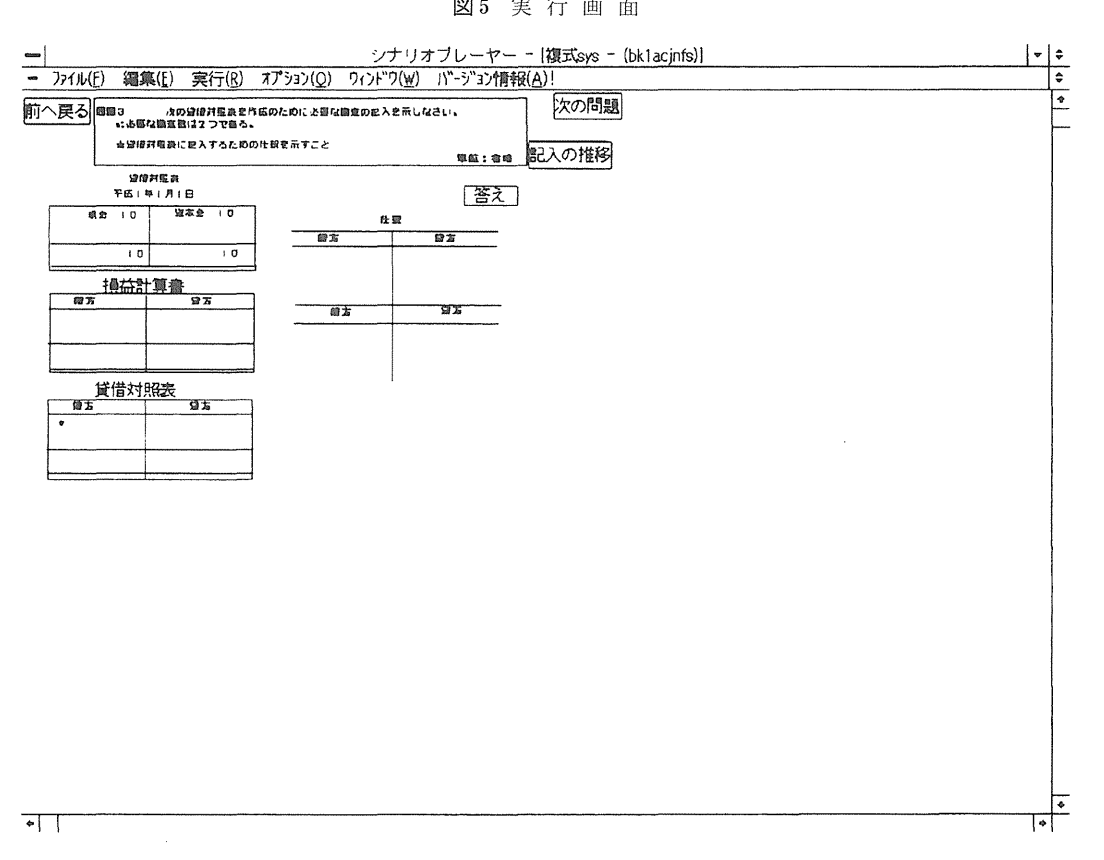

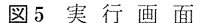

V おわりに

 現在はごく基本論点のみのフレームの開発段階であるが,コース自身は完成しており今後の作業 により徐々に完成に近づけて行きたい。今後,授業で利用している文書教材をさらにコンピュータ

50

処理が可能なようにテキスト形式で移植し,合わせてCAIシステム形式に書き改める作業を進め てゆく予定であるる。さらに以下のような領域まで研究を発展させたい。

●マルチメディアを利用した CAI システム

CAIシステム化された教材には動画像や音声を適宜拡張してゆきたい。

●個人作業と共同作業の統合的支援の実現

個人画面と共有画面の同時表示による作業場の提供を実現し、個別に問題にあたるとともに、協 調して問題解決にあたる等の手法(例えば本支店会計,連結決算等)を試みその評価をとり柔軟な 使い方を模索する一方で併せてグループ学習過程を測定する。

●ネットワーク環境

 ネットワーク環境を前提とすれば学生のノートによるメール機能の活用や,指導側でのモニ ター、質問やつまづきを発見した段階でコンピュータを通じての指導、学習の場へ出向いたり、呼 び出しによるより効果的な指導を可能となる。チーム・ティーチングについての効果的な展開を考 えてゆきたい。

#### 〈参考文献〉

「複式簿記教育支援の学習システム設計に関する研究」藤本・竹本他 城西大学情報科学研究 第6巻第1 号・ (1995)

「CAIシステムによる基礎情報教育」竹本・藤本他 CAI学会発表論文集 (1992) 新井清光著「最新 簿記論」改訂版, 平成3年, 中央経済社

大藪俊哉 著「簿記の計算と理論」昭和57年,税務経理協会